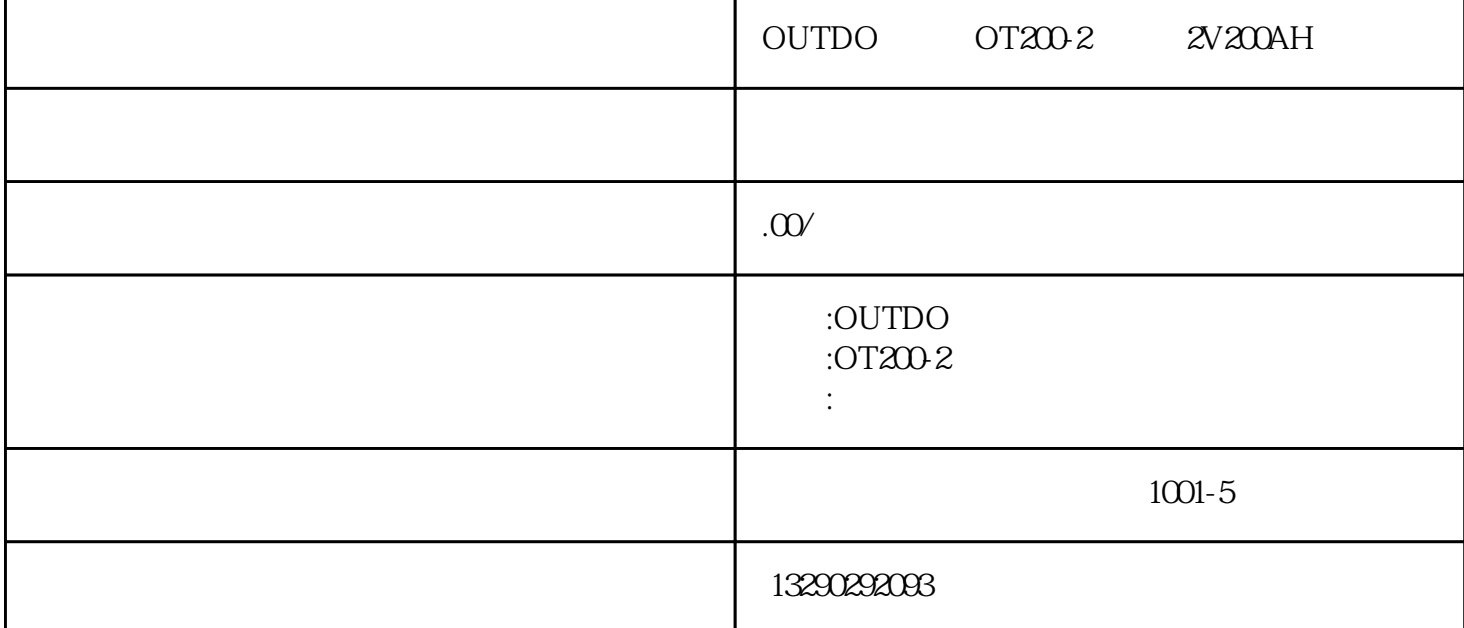

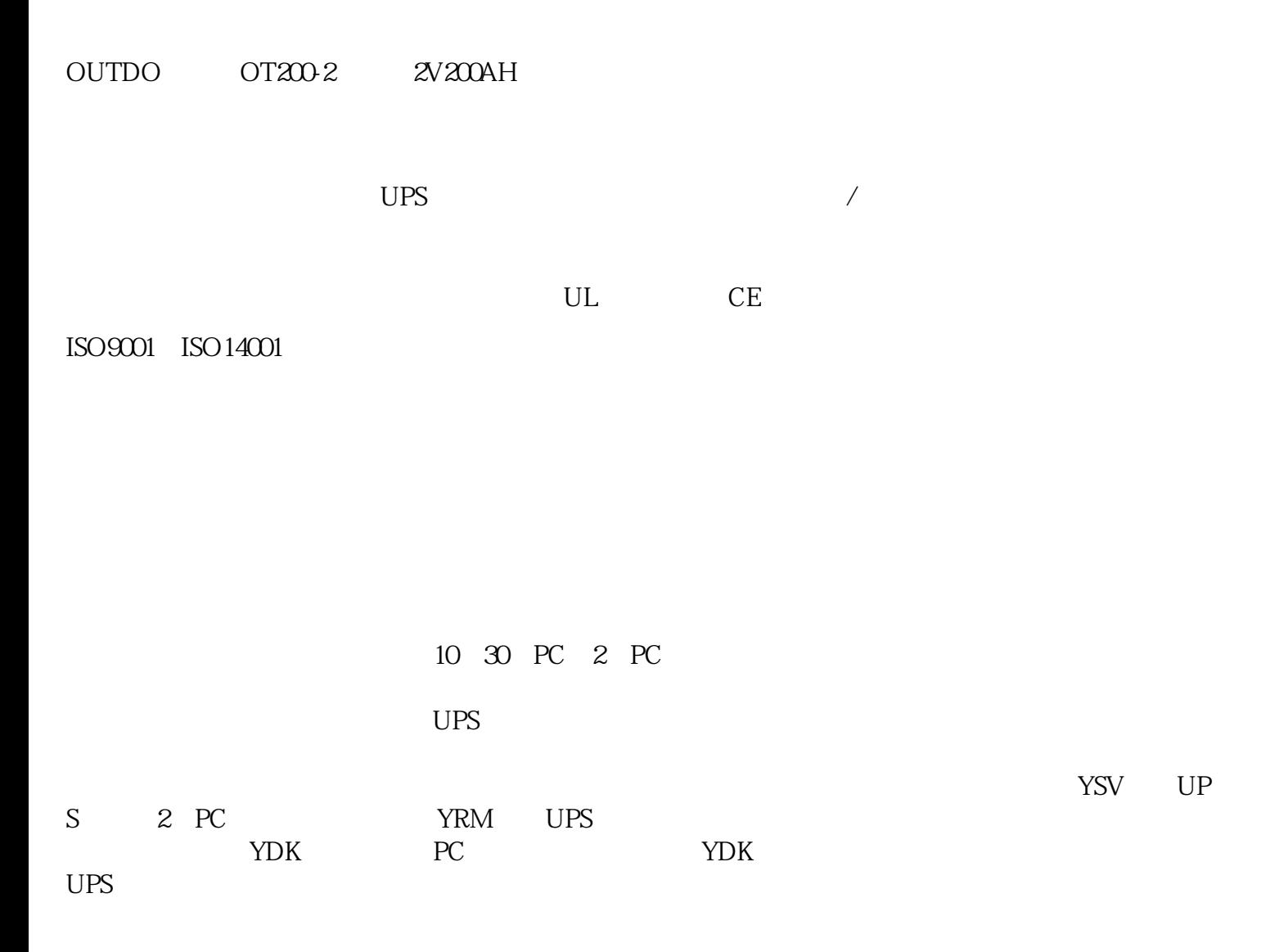

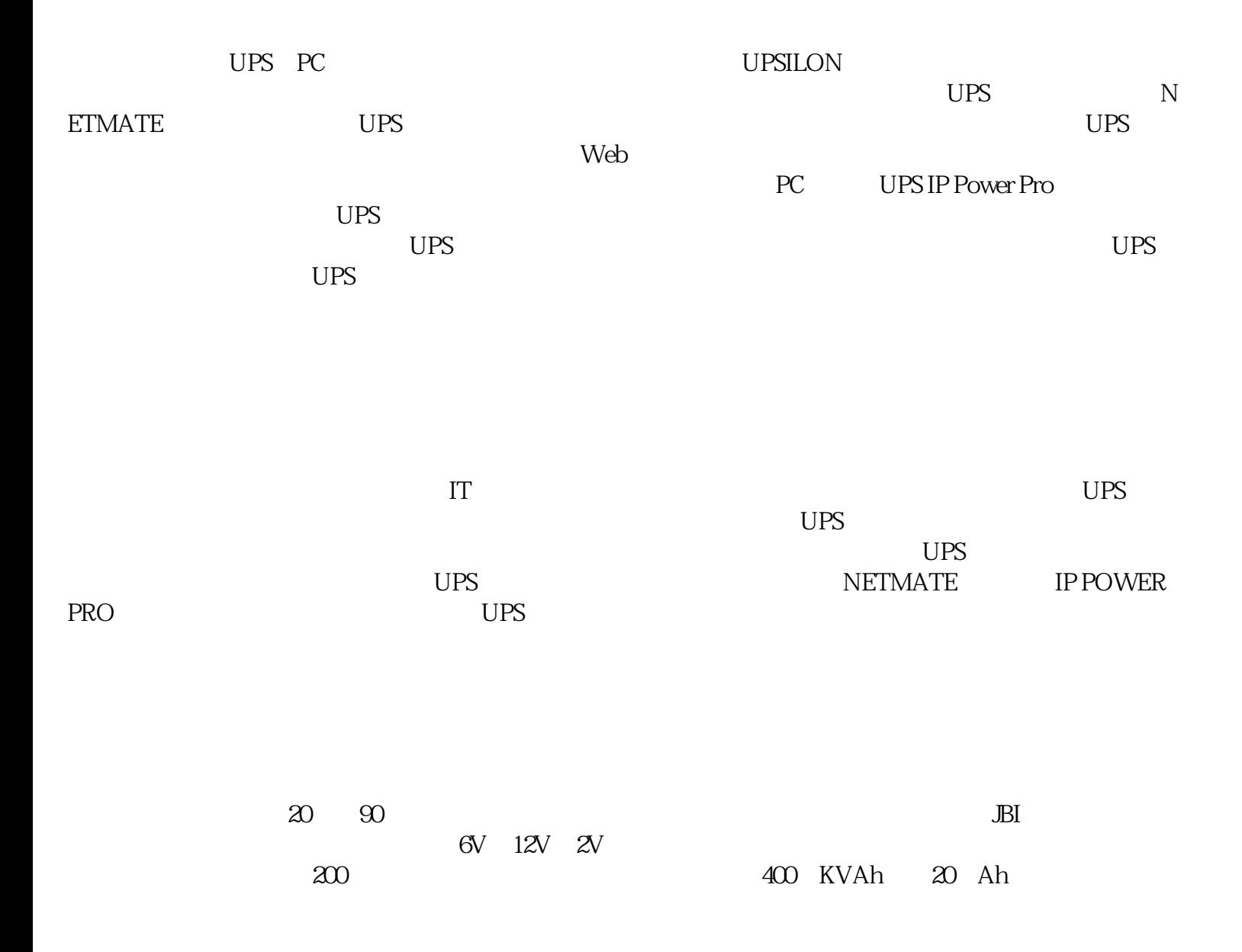

 UPS????????????"?????"+"??N?1?UPS????"?"?????"????????"?????"?"N+1? UPS????"????????????????????"?????"????????????????N?1?UPS???????UPS???? ???MTBF??????UPS????????????????????????????????????????????????????????? ?????????????????????????????????????????????????????????????????80???????U PS?????????????????10????????UPS?????????????10??????????????????????????? ???????????????????UPS????????????????????????????????"??????"????????????? ??????(???)????????????????????"???UPS??????"??????????

 ?"?????"???????S1j??UPSl???UPS2?????UPS????????????UPS???????UPS? ?????????UPS????????????????N+1??UPS????????????"???????"????????——"????? "??????????